**Parts of a computer system** | Key Construct 3: **Computer Systems**

A **computer** is an **electronic device** that follows a **stored program of instructions**. The **program** of instructions tell it **how** to process data and how to make things happen e.g. activate outputs. A **computer system** is a **collection** of parts that **work together** to perform a task – comprised of **hardware** and **software**.

**Input devices** transfer data **into** the computer processor. Examples: **QWERTY keyboard**, **mouse**, **microphone**, **web-cam**, **image scanner**, **accelerometer**, **ngerprint sensor**.

**Output devices** transfer data **out** of the computer for people to use. Examples: **Screen/monitor**, **laser printer**, **audio speakers**, **3D printer**, **robot-arm**, **LED display**, **laser cutter**.

Examples of embedded systems include **microwave ovens**, **burglar alarms**, **digital TV receiver boxes**, **scanner pens, drum machines, GPS sat-nav systems, traffic lights, elevators.** 

**Storage devices store** data for **long term** or **while the computer is switched o**. Examples: **Hard-disk drive**, **solid-state drive**, **optical drive**, **USB Flash-drive**, **magnetic tape drive**.

**Computers in control** | Key Construct 3: **Computer Systems**

An **embedded system** is a dedicated single-purpose computer that is **built into some other electronic device**. The embedded computer **controls** the operation of that device.

- **1 Hz** (**Hertz**)  $= 1$  clock cycle per second (very slow!)
- **1 MHz** (**Mega-Hertz**) = 1 **million** clock cycles per second.
- **1 GHz** (**Giga-Hertz**) = 1 **billion** clock cycles per second.

**RAM** stands for **Random Access Memory**. RAM is a kind of **memory storage** inside the computer. We **"load"** programs and data values from secondary-storage into RAM, ready to use them. RAM is used to hold the program of instructions that the CPU is running at the moment and the data it needs to use. RAM is **volatile** - all data is lost when the power is turned off.

Just like a general-purpose computer, the embedded system has a **processor**.

It has a small amount of **RAM** to hold data values it is using.

It may allow **simple inputs** using **buttons** or **dials**. It may **display simple outputs** on an **LCD screen** or **LED lights**. It may also produce **simple audio outputs** and **sounds**.

### **Parts inside a computer** | Key Construct 3: **Computer Systems**

Web-pages are **viewed** using a program called a **web-browser**, such as **Internet Explorer**, **Google Chrome** or **Apple Safari**. Most web-pages are created using a language called **HTML**, which stands for **Hyper-Text Markup Language**. To **create** a web-page, you must write code in a **text-editor**, such as **Notepad**, **Notepad++** or **DreamWeaver**. When you **save** a new web-page, the **filename** must always end in **.html** so web-browsers recognise it as a web-page.

#### **Hardware** means the **physical components, devices and circuitry** of the computer system.

A computer has a **processor** inside it. Another name for it is the **Central Processing Unit** (**CPU**). The processor **executes** each instruction to carry out a program.

**Processor speed** is measured in **Hertz** (**Hz**)... cycles per second.

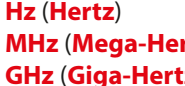

## Tiverton High School Year 8 **Computing Autumn Term 1** Knowledge Organiser

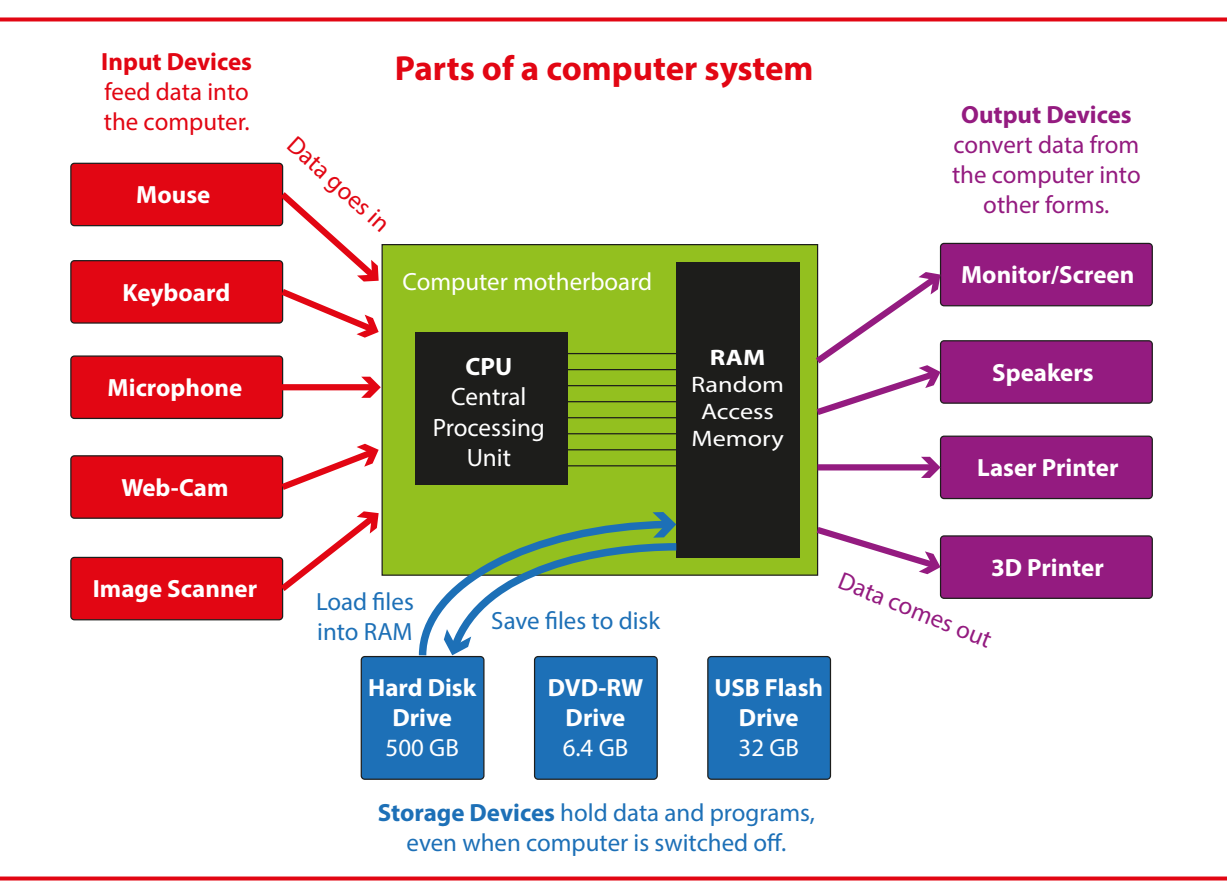

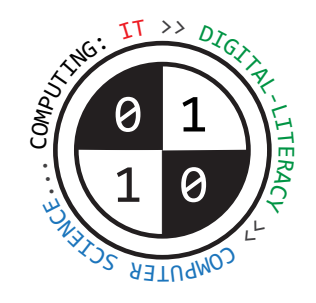

#### **Creating web-pages using HTML** | Key Construct 2: **Working with Software and Documents**

You can add **special markers** in your text called **tags**. Each HTML tag tells your web-browser **how** to display something. Tags are always enclosed in **< > angle-braces** e.g. **<TABLE>** means **start** making a **table**. Many tags must be used as part of a **pair**. They control when to **start** doing something, and when to **stop** doing something. Putting **/** in a tag means **stop** e.g. **</TABLE>** means **stop** making the table.

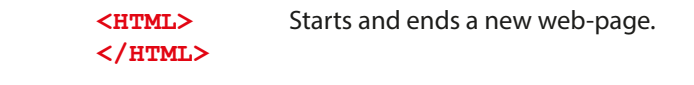

There are **two main parts** to most web-pages: the **head** section and the **body** section. The **head controls** certain things about the web-page. The **body** contains the **content** that you can see in the web-browser window.

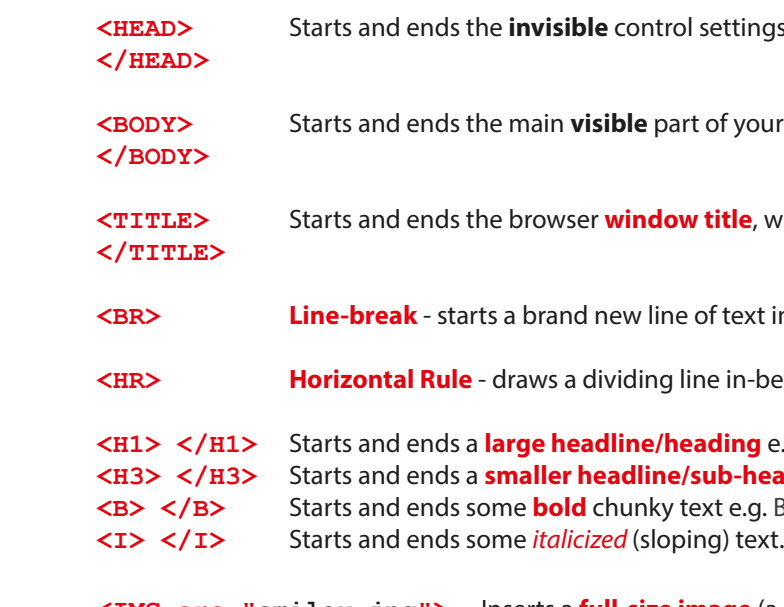

 **<IMG src="smiley.jpg" width=50 height=120>** Inserts a picture,. You can set the **width** and the **height** to control how large the picture will appear in the web-browser.

 **<A href="http://www.google.com">** click here **</A>** Makes text into a **hyper-link** that you can click on.

**ttings section of the page.** 

*f* your page, which will be displayed in the web-browser window.

**tle**, which must be placed inside the **head** section.

**text in the page.** 

in-between sections of your page..

 $\lim_{\alpha \to 0}$  e.g. <H1>Welcome!</H1> **b-heading** e.g. <H3>How to contact us</H3> **Example 3 Stand Stand out because they look <b><B>**chunky**</B>** (B>

**<IMG** src="smiley.jpg"> lnserts a *full-size image* (a *picture*) that has the filename "smiley.jpg".

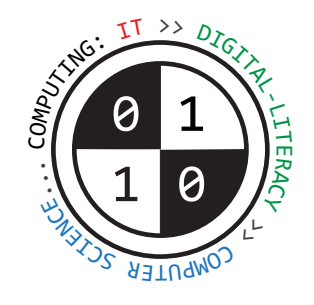

## Tiverton High School Year 8 **Computing Autumn Term 2** Knowledge Organiser

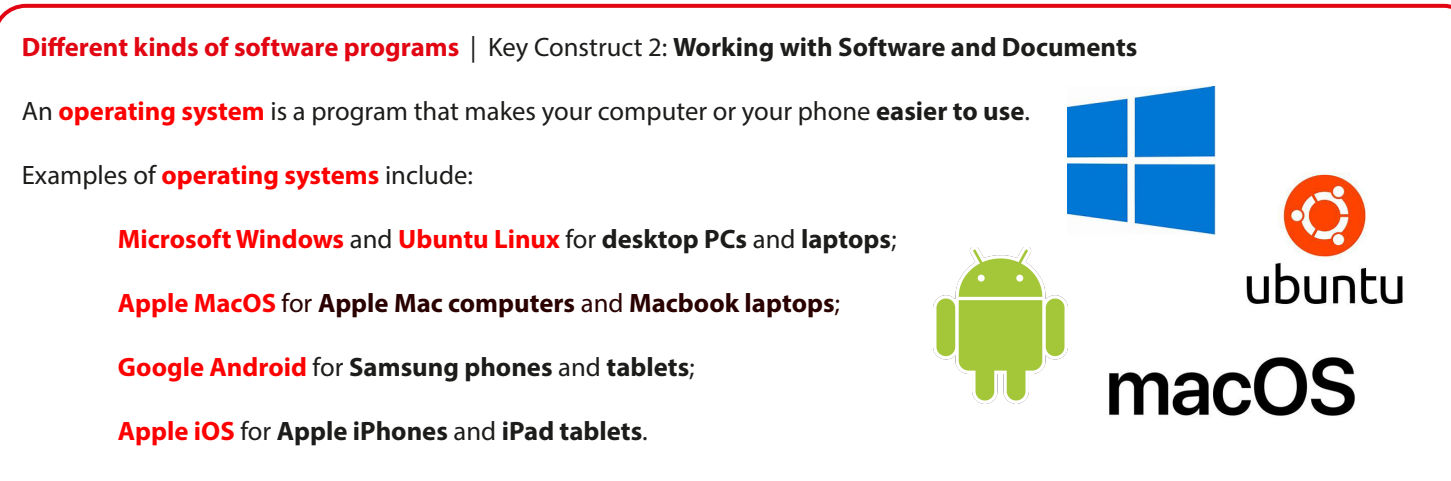

Once the operating system has finished loading and it is running, the computer is ready to use. You can now load any program that you would like to use.

**Without an operating system**, most computers would be **too difficult to use** because they are **very** complicated machines.

**Software applications** are **general purpose programs**. They can be applied to solve many different kinds of problems. **Small** application programs that you use on your **phone** or **tablet** are called **"apps"**.

The operating system software **automatically** loads into your computer's memory as soon as you switch the computer on. when the computer is loading the operating system, we say that the computer is "**booting up**" - it is getting ready for you to use.

Some examples of software applications include:

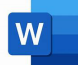

**Word Processing** applications - to create text documents;

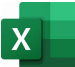

It takes the computer **time** to compress the data – it's got to work out how to organise the data in a more **efficient** way. Before you can use the data again, the computer needs to **de-compress** the file. It must **re-organise the data** again into a form that can be used easily.

 **Spreadsheet** applications - to work with numbers, data, calculations, statistics, graphs and charts;

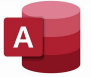

**Databases** - to store and search through large amounts of information about people or things;

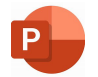

**Presentation software** - to display facts, figures, pictures, charts and video clips on a large screen to an audience;

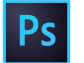

**Graphics Packages**;- to create and edit photographs, illustrations and diagrams;

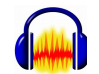

 **Audio and video editors** - to edit sounds, music, podcasts and video recordings.

**Web-pages** can be **displayed** or **viewed** in a program called a **web-browser**. Examples of web-browsers include **Microsoft Edge**, **Apple Safari** and **Google Chrome**.

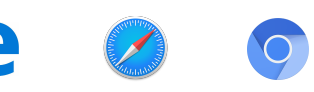

**File-types and compression** | Key Construct 5: **Data Representation**

A **le** is a **persistant** store of data that is held on a **secondary storage device** e.g. on a hard-disk drive.

Music and video files can contain a lot of data. Large files and streams of data can take a long time to transfer over the Internet. If the file can be **compressed**, either by **reorganising** or **reducing the amount of data**, then it can be sent and received faster.

**Compression** re-organises a file of data and saves it as a new compressed file. The compressed file usually has a **smaller file size** than the original.

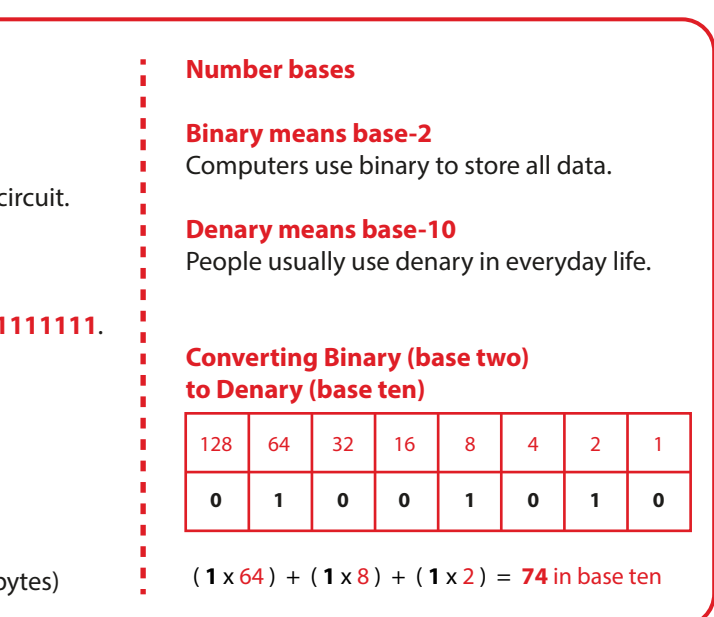

#### **Text Documents**

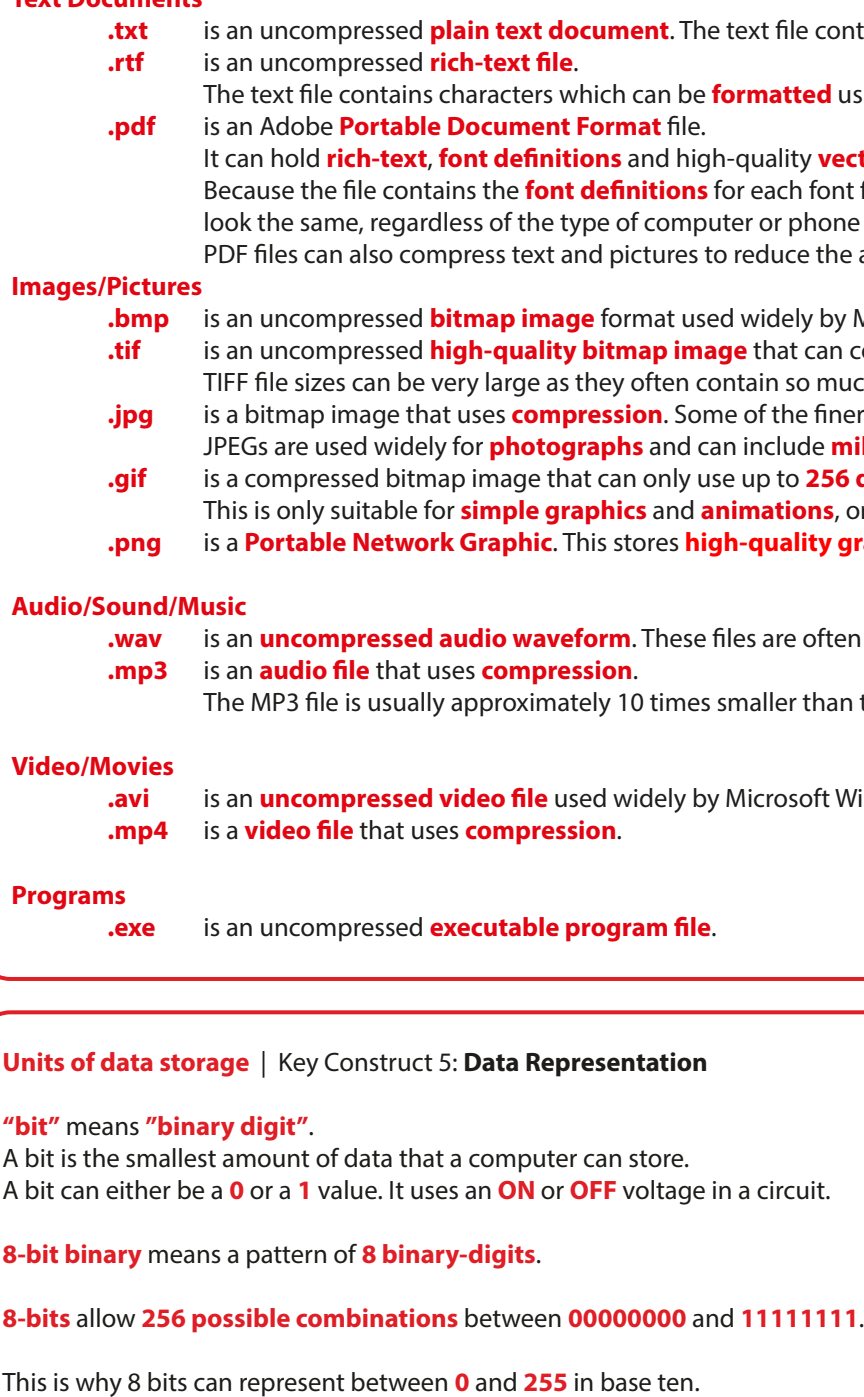

**.wav** is an **uncompressed audio waveform**. These les are often very large, but result in **high-quality audio**.

Iler than their original. The sound quality can be quite low.

**rosoft Windows programs.** 

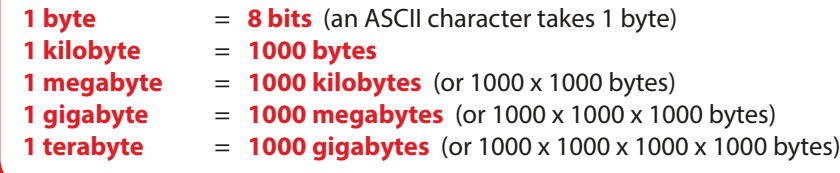

file contains only **unformatted text characters**.

**natted** using **bold**, **italics**, **colour**, **font sizes** etc.

**Indity vector diagrams.** ach font face used it is **portable** - the document will or phone being used. duce the amount of data that they hold.

**idely by Microsoft Windows programs. .tif** is an uncompressed **high-quality bitmap image** that can contain **millions of colours**. In so much uncompressed data. f the finer details may be **lost** when compressing the image. JPEGs are used widely for **photographs** and can include **millions of colours**, making pictures very **realistic**. **to 256 different colours**. **ations**, or regions of **flat colour** that are all the same.  **uality graphics** using one or more **separate layers**.

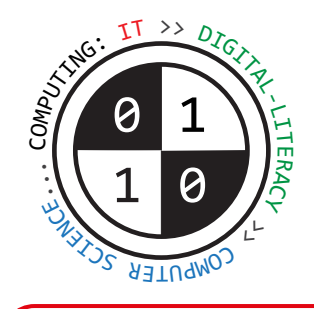

# Tiverton High School Year 8 **Computing Spring Term** Knowledge Organiser

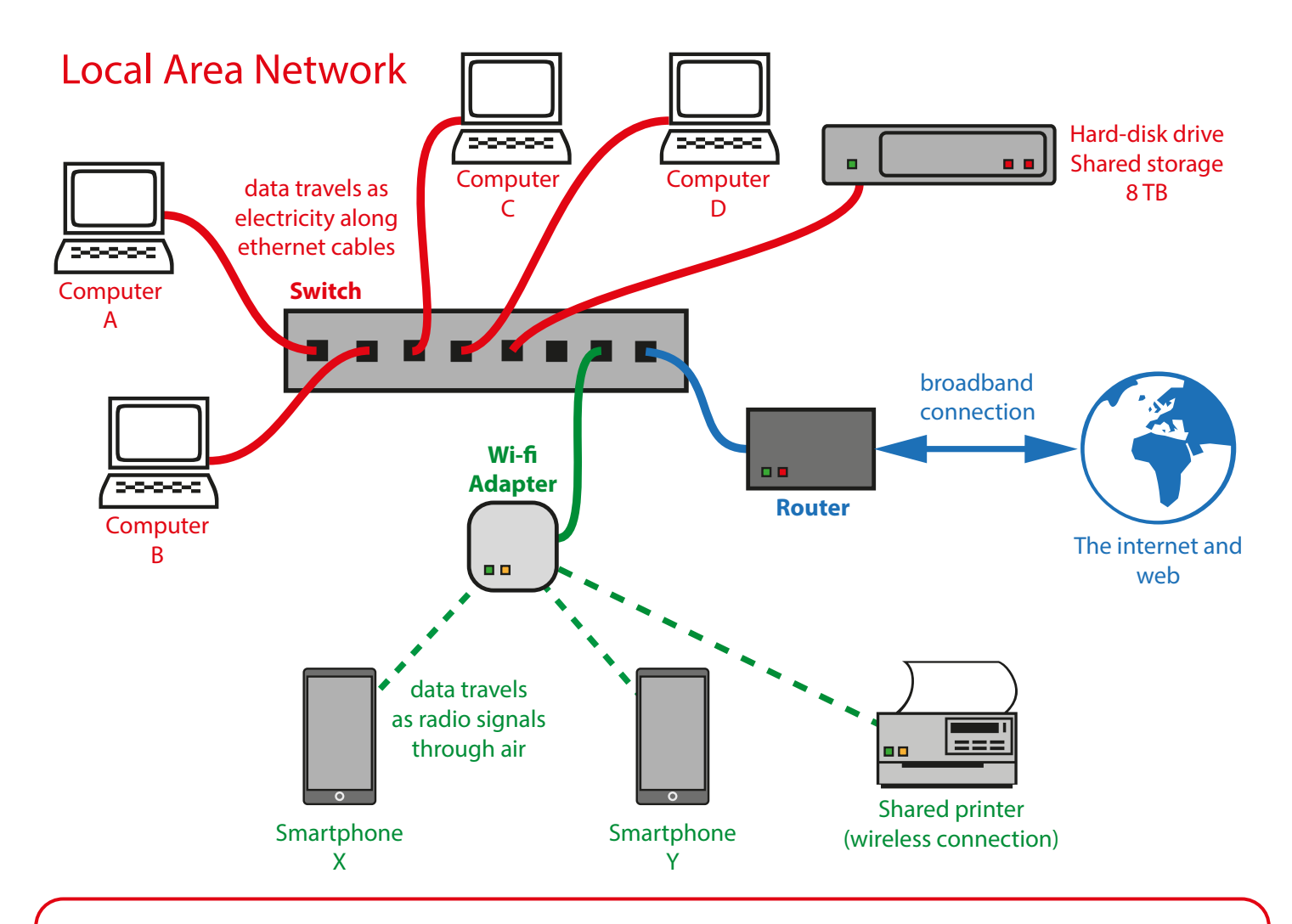

A **program** is a sequence of instructions that the computer will carry out (execute). An **algorithm** is a precise set of written steps that describe exactly how to solve a problem. A **flowchart** is a diagram that shows how an algorithm works.

**Problem solving and computational thinking** | Key Construct 6: **Problem Solving and Programming**

different routes coming out of it, such as "**Yes**" and "**No**"

**Decomposition** means **breaking a problem down into smaller parts**, which are easier to solve.

**Abstraction** means **choosing only the most important details that are relevant to solving the problem**, while **ignoring** other details.

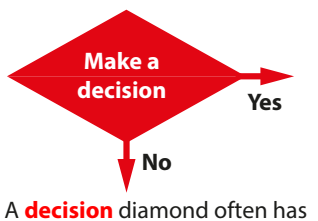

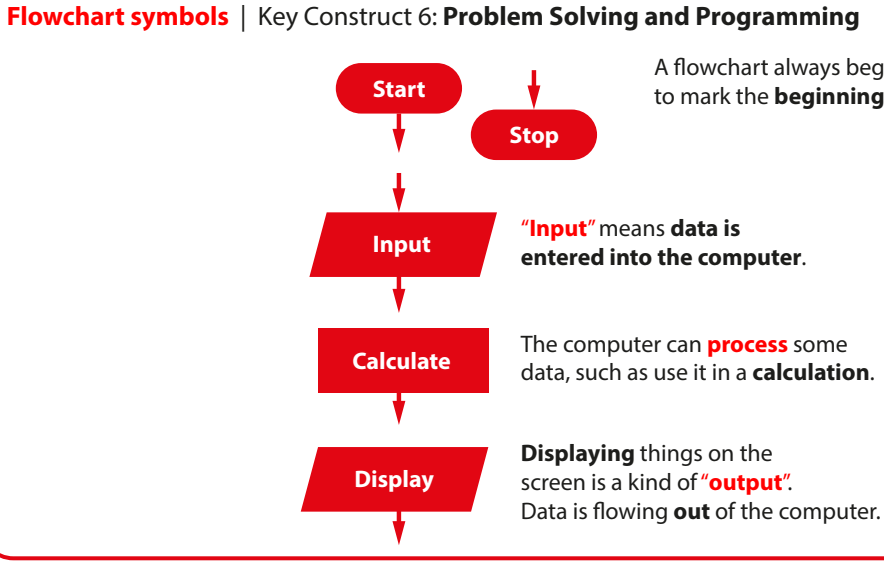

A flowchart always begins with a "terminator" shape to mark the **beginning** or **end** of the flowchart.

A Wide Area Network can *link devices together over long distances*. Devices may be many miles apart on different physical sites. A WAN can cover a whole city, a county, a country or many countries.

### **Types of Network** | Key Construct 4: **Networks and Communication**

Copper cables allow relatively fast transmission but can be affected by other cables nearby, by electrical  **interference** or **lightning strikes**.

A **network** is a **collection** of two or more computer devices that are **connected** together. Networked devices can share resources, programs and data e.g. **printers**, **databases of information**, collections of **documents**.

A **Personal Area Network (PAN)** is a **very small network**, connecting **only 2 or 3 devices** that are **used by a single person**. You ake a Personal Area Network when you connect your mobile phone to Bluetooth headphones or to a smart-watch.

**Wi-Fi links** Data is send and recieved using **radio signals** rather than using any cables. Wi-Fi is ideal for situations where it is difficult to install cables, such as in old buildings. Many devices can be configured to use a single **Wireless Access Point** device. Wi-Fi transmission is **slower** than using copper cables or fibre-optic.

A **Local Area Network (LAN)** covers **one single site** (which may include a small number of buildings that are close together). The distances between devices in a LAN are usually quite small. Devices are often very close together, in the same room or building.

> Micro-waves are useful where it would be very difficult to install a cable e.g. for a moving ship at sea. Micro-wave reciever dishes usually need to be lined up precisely to focus and recieve data signals.

To make a Local Area Network, you can connect computer devices together with a **switch** or with a **wireless access point**.

A **Wide Area Network (WAN)** covers a **much larger physical area** than a LAN.

**Supermarkets**, **banks**, **County Councils**, the **police** and the **NHS** all have their own Wide Area Networks.

The **Internet** is a massive collection of networks **all over the world**. The networks are **connected together** so that data can be sent from one network to another, wherever they are.

### **Transmission Media** | Key Construct 4: **Networks and Communication**

Connections can be made between devices using different methods:

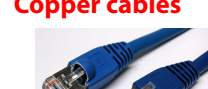

#### **Copper cables** Data is transmitted over copper cables using **electricity**.

 Copper cables can make it very easy to connect new devices and are very cheap, but they can only be used over relatively short distances as the transmitted data signals weaken with distance e.g. up to 100m.

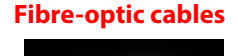

**Fibre-optic cables** High-speed, high-capacity bundles of **glass fibre** that carry data as **light**, rather than electricity. Fibre-optic cables are expensive and technical to install, but can be used reliably over very long distances, such as connecting different countries together under the sea.

 Fibre-optic allows **extremely fast data transmission** and many people can share the use of the same cable due to its massive data capacity.

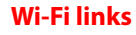

**Micro-wave links** These are slow radio links that allow data to travel over **long distances** e.g. to and from satellites in space.

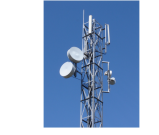

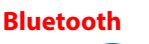

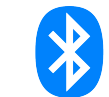

Micro-wave transmitters and recievers are relatively expensive, but they can be used **anywhere on Earth**.

**Bluetooth** Bluetooth is a particular kind of **very high-frequency radio link** that allows data to be exchanged between personal devices. It is relatively slow, but can be used for **wireless keyboards** and **mice**, **headphones** and **smartphone-to-computer file transfers**. Bluetooth devices are often **paired** together, exchanging setup information to make communication more secure and to stop unauthorised access.

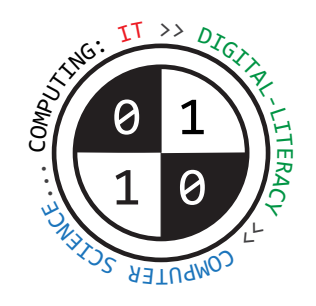

# Tiverton High School Year 8 **Computing Summer Term** Knowledge Organiser

#### **Important programming ideas** | Key Construct 6: **Problem Solving and Programming**

When you have finished making your program of instructions, you can **run** through them, asking the computer to carry the instructions out one-at-a-time in order. This is called **executing** a program.

You can **create** software by writing new programs. You tell the computer what to do, step-by-step, giving it instructions that it will follow.

If you make a **mistake**, an instruction may not make sense to a computer. This is called a **syntax error**. When you try to run your program, the computer can tell you if it finds a syntax error. The computer may suggest which line in your program needs to be fixed. You can then look for mistakes in your typing.

You write the program instructions using a **programming language**. You can't just write your program instructions using ordinary english language because many sentences in the english language are too complex for a computer to break down.

There are lots of different programming languages that you can use to make a new program. Each one has different advantages but some are more difficult to learn than others.

**Small BASIC** and **Python** are two programming languages that are quite easy to learn for beginners.

To write your program instructions for a new program, you must type them carefully into a **text editor**.

When you tell the computer to calculate something, you need to use the correct symbol. Programming languages sometimes use different symbols to those you usualy use in a Maths lesson.

#### **Programming techniques you can use when writing programs** | Key Construct 6: **Problem Solving and Programming**

**Input** means gathering some data from the keyboard or other input device and storing it in a **variable**.

**Output** often means **displaying** something on the **screen**.

You can display **words**, **numbers**, or the value of **variables** that are stored inside the computer's memory. This is called **text output**.

Many programming languages can also be used to **draw lines** and **shapes** on the screen. This is called **graphical output**.

A **sequence** is a group of program statements that are executed in the **correct order**, one after the other.

A **variable** is a **named value** that can **change** while your program is running e.g. **score**

**Assignment** means giving a **value** to a variable.

For shape  $= 1$  To 10  **DrawOneSquare() Turtle.Turn(36) EndFor**

**Iteration** means repeatedly executing parts of the program **again and again**. This is sometimes called a **loop**.

**Selection** means making a **decision** to select which part of the program code should be executed.

#### **Performing arithmetic and calculating**

 **+ Addition - Subtraction \* Multiplication / Division**

#### **Symbols to help the computer make comparisons between things < less than > greater than <= less than** or **equal to >= greater than** or **equal to**

### **Writing simple programs in Small BASIC** | Key Construct 6: **Problem Solving and Programming**

**Assignment** - storing a value in a variable inside the memory of the computer:

**score = 10** 

**password = "Cu5tArd"** Text values must always be enclosed between **" speech marks**), this shows the computer where the text begins and ends, even if the text contains spaces.

**Input** - **gathering** a new **number** or **text value** andstoring them using **variables**:

**mynum = TextWindow.ReadNumber() mytext = TextWindow.Read()**

**Output** - **displaying** text messages or the value of a variable on the screen:

**TextWindow.WriteLine("GAME OVER!") TextWindow.WriteLine(mynum)**

**Iteration** - **repeatedly** executing something a certain number of times:

 **For number = 0 To 100 Step 10 TextWindow.WriteLine(number) EndFor**

**Iteration** - **repeatedly** executing something until something special happens:

 **While time < 60 TextWindow.WriteLine(time) time = time - 5 EndWhile**

**Selection** means **making a decision** to **select which part of the program code should be executed**:

 **If lives > 0 Then TextWindow.WriteLine("Lost a life!") Else TextWindow.WriteLine("Game Over") EndIf**

A **sub-routine** is a **part** of your program. You can give the sub-routine a **name** to describe what it does.

```
 Sub DrawOneSquare
      For side = 1 To 4
             Turtle.Draw(100)
             Turtle.Turn(90)
      EndFor
EndSub
```
After you have made a **sub-routine**, you can **activate** it whenever you like from anywhere in your program code. Use the name of the sub-routine to activate it. This is also known as **"calling"** a sub-routine (you **call** it into action).